## **管理者業務**

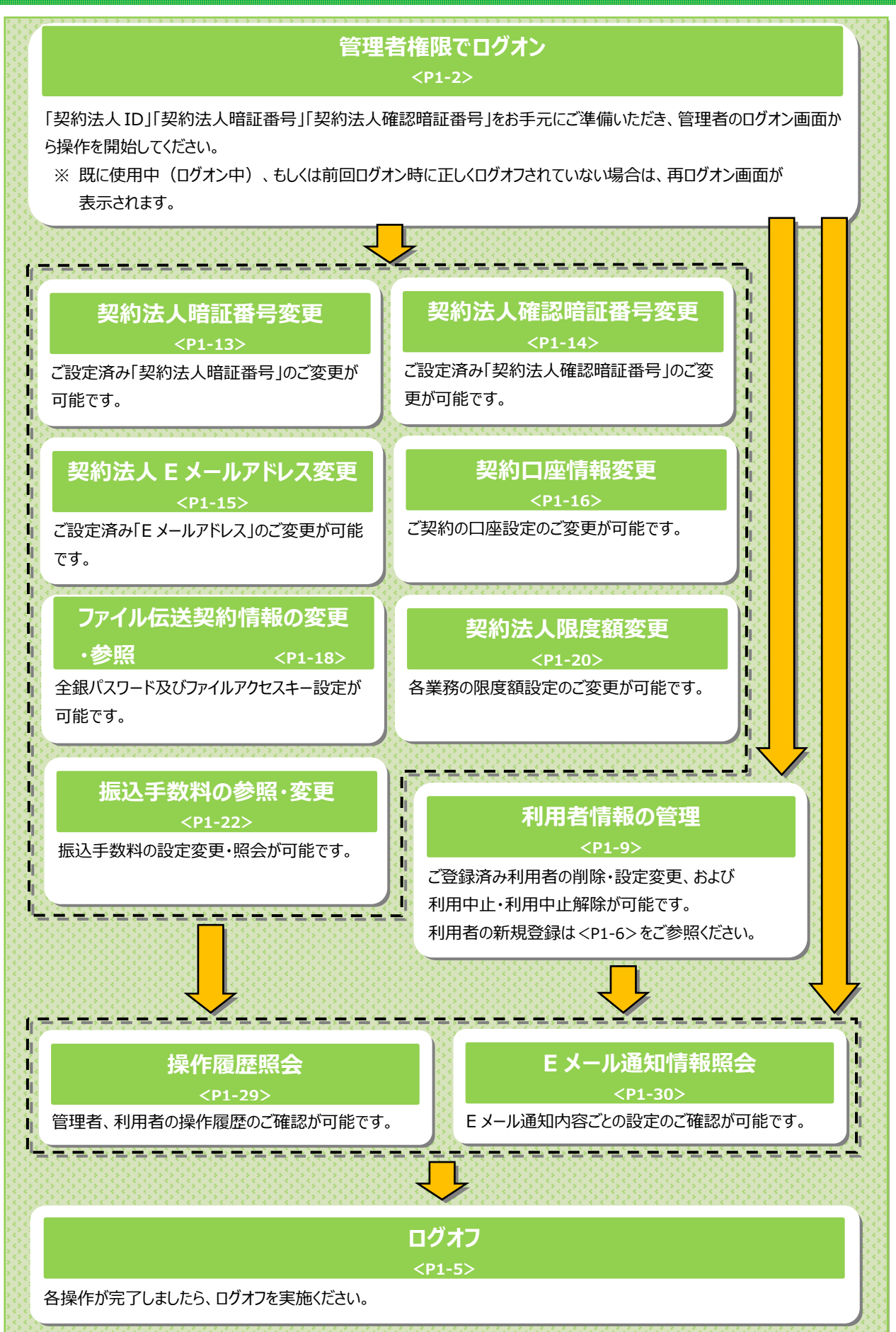